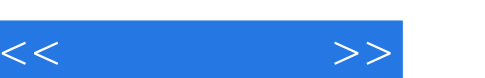

## , tushu007.com

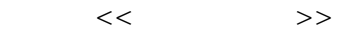

- 13 ISBN 9787114075889
- 10 ISBN 711407588X

出版时间:2009-3

页数:280

PDF

更多资源请访问:http://www.tushu007.com

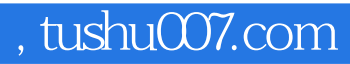

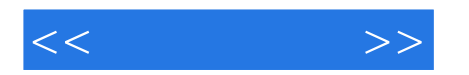

Photoshop CS3

Photoshop CS3 Photoshop CS3

who results are the control of the control of the control of the control of the control of the control of the control of the control of the control of the control of the control of the control of the control of the control

Photoshop CS3

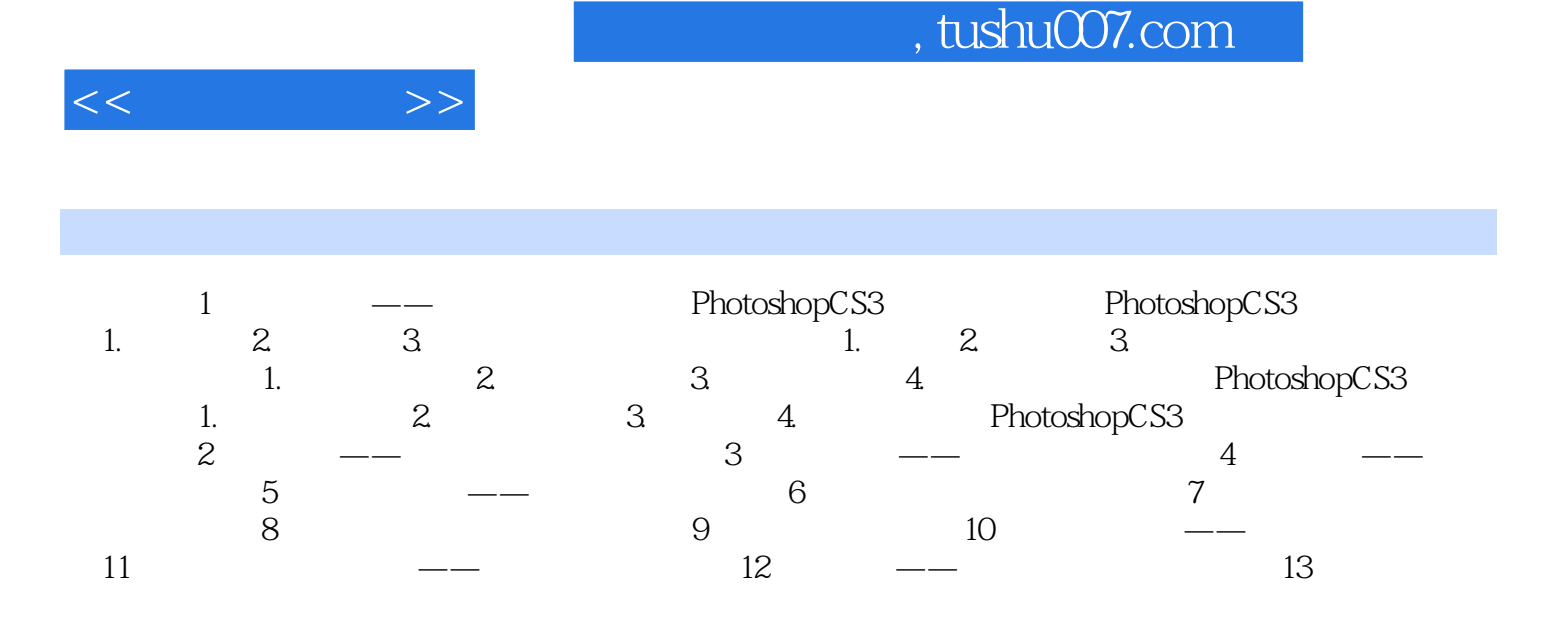

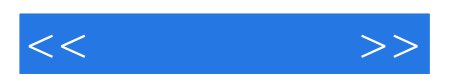

本站所提供下载的PDF图书仅提供预览和简介,请支持正版图书。

更多资源请访问:http://www.tushu007.com